**www.freemaths.fr**

# **BACCALAURÉAT SUJET <sup>1</sup>**

# **Bac NSI**

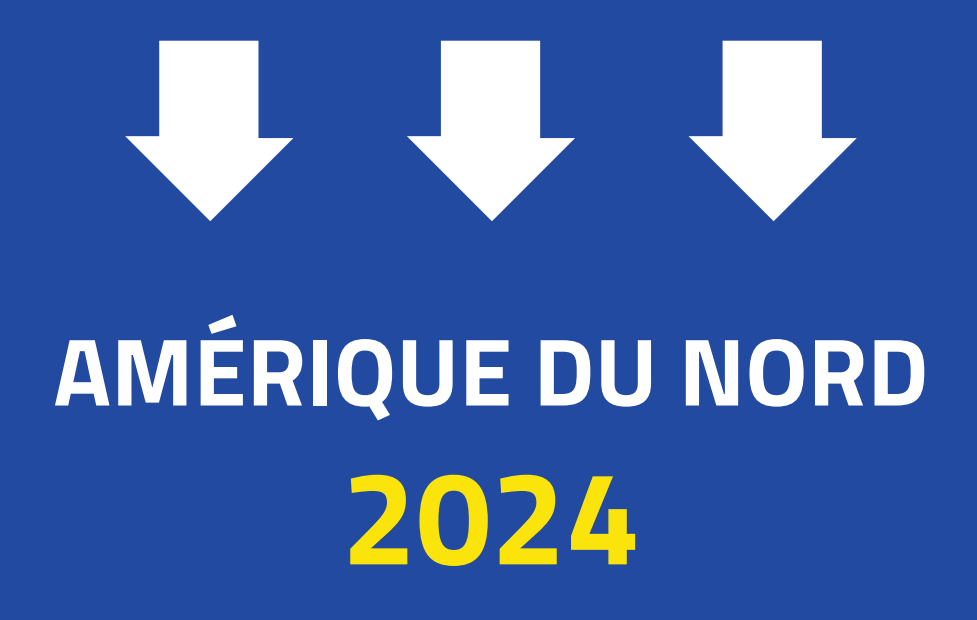

**freemaths.fr Terminale Générale** 

## BACCALAURÉAT GÉNÉRAL

ÉPREUVE D'ENSEIGNEMENT DE SPÉCIALITÉ

**SESSION 2024**

### **NUMÉRIQUE ET SCIENCES INFORMATIQUES**

#### **JOUR 1**

Durée de l'épreuve : **3 heures 30**

*L'usage de la calculatrice n'est pas autorisé.*

Dès que ce sujet vous est remis, assurez-vous qu'il est complet. Ce sujet comporte 13 pages numérotées de 1 / 13 à 13 / 13.

**Le sujet est composé de trois exercices indépendants. Le candidat traite les trois exercices.**

#### **EXERCICE 1 (6 points)**

*Cet exercice porte sur la programmation Python, la programmation orientée objet, les structures de données (file), l'ordonnancement et l'interblocage.*

On s'intéresse aux processus et à leur ordonnancement au sein d'un système d'exploitation. On considère ici qu'on utilise un monoprocesseur.

1. Citer les trois états dans lesquels un processus peut se trouver.

On veut simuler cet ordonnancement avec des objets. Pour ce faire, on dispose déjà de la classe Processus dont voici la documentation :

#### **Classe Processus**:

```
p = Processus(nom: str, duree: int)
    Crée un processus de nom <nom> et de durée <duree> (exprimée en
cycles d'ordonnancement)
p.execute_un_cycle()
     Exécute le processus donné pendant un cycle.
p.est_fini()
     Renvoie True si le processus est terminé, False sinon.
```
Pour simplifier, on ne s'intéresse pas aux ressources qu'un processus pourrait acquérir ou libérer.

2. Citer les deux seuls états possibles pour un processus dans ce contexte.

Pour mettre en place l'ordonnancement, on décide d'utiliser une file, instance de la classe File ci-dessous.

#### **Classe File**

```
1 class File:
2 def init (self):
3 """ Crée une file vide """
4 self.contenu = []
5 
6 def enfile(self, element):
7 """ Enfile element dans la file """
8 self.contenu.append(element)
9
10 def defile(self):
11 """ Renvoie le premier élément de la file et l'enlève de 
la file """
12 return self.contenu.pop(0)
13
14 def est_vide(self):
```
15 """ Renvoie True si la file est vide, False sinon """ 16 **return** self.contenu == []

Lors de la phase de tests, on se rend compte que le code suivant produit une erreur :

 $1$  f = File() 2 print(f.defile())

3. Rectifier sur votre copie le code de la classe File pour que la function defile renvoie None lorsque la file est vide.

On se propose d'ordonnancer les processus avec une méthode du type *tourniquet* telle qu'à chaque cycle :

- si un nouveau processus est créé, il est mis dans la file d'attente ;
- ensuite, on défile un processus de la file d'attente et on l'exécute pendant un cycle ;
- si le processus exécuté n'est pas terminé, on le replace dans la file.

Par exemple, avec les processus suivants

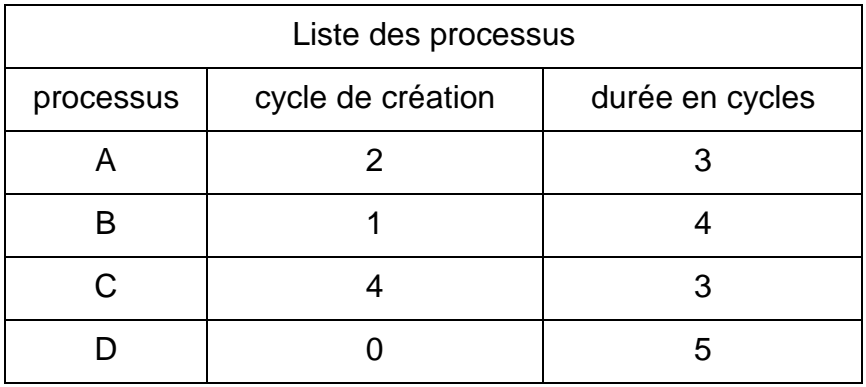

On obtient le chronogramme ci-dessous :

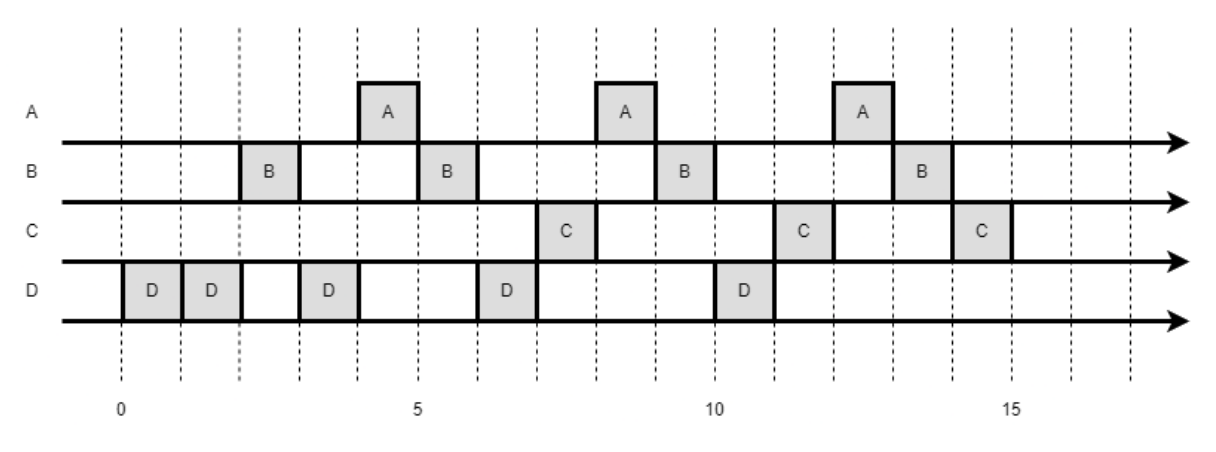

Figure 1. Chronogramme pour les processus A, B, C et D

Pour décrire les processus et le moment de leur création, on utilise le code suivant, dans lequel depart\_proc associe à un cycle donné le processus qui sera créé à ce moment :

24-NSIJ1AN1 Page : 3 / 13

```
1 p1 = Processus("p1", 4)
2 p2 = Processus("p2", 3)
3 p3 = Processus("p3", 5)
4 p4 = Processus("p4", 3)
5 depart_proc = \{0: p1, 1: p3, 2: p2, 3: p4\}
```
Il s'agit d'une modélisation de la situation précédente où un seul processus peut être créé lors d'un cycle donné.

4. Recopier et compléter sur votre copie le chronogramme ci-dessous pour les processus p1, p2, p3 et p4.

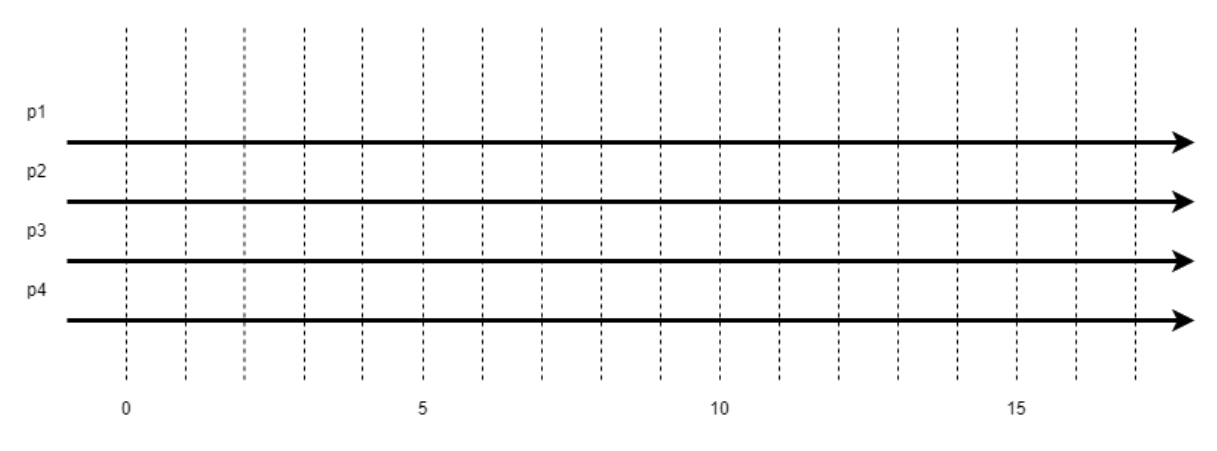

Figure 2. Chronogramme pour les processus p1, p2, p3 et p4

Pour mettre en place l'ordonnancement suivant cette méthode, on écrit la classe Ordonnanceur dont voici un code incomplet (l'attribut temps correspond au cycle en cours) :

```
1 class Ordonnanceur:
\frac{2}{3}3 def __init__(self):
4 self.temps = 0<br>5 self.file = Fi
           self.file = File()6<br>7
7 def ajoute_nouveau_processus(self, proc):
8 '''Ajoute un nouveau processus dans la file de
9 l'ordonnanceur. '''
            10 ...
\begin{array}{c} 11 \\ 12 \end{array}12 def tourniquet(self):
13 '''Effectue une étape d'ordonnancement et renvoie le nom
14 du processus élu.'''<br>15 self.temps += 1
15 self.temps += 1<br>16 if not self.file
16 if not self.file.est_vide():<br>17 proc = ...
17 proc = ...<br>18 ...
18 ...
19 if not proc.est_fini():
20 \dots21 return proc.nom<br>22 else:
22 else:
                return None
 5. Compléter le code ci-dessus.
```
À chaque appel de la méthode tourniquet, celle-ci renvoie soit le nom du processus qui a été élu, soit None si elle n'a pas trouvé de processus en cours.

- 6. Écrire un programme qui :
- utilise les variables p1, p2, p3, p4 et depart\_proc définies précédemment ;
- crée un ordonnanceur ;
- ajoute un nouveau processus à l'ordonnanceur lorsque c'est le moment ;
- affiche le processus choisi par l'ordonnanceur ;
- s'arrête lorsqu'il n'y a plus de processus à exécuter.

Dans la situation donnée en exemple (voir Figure 1), il s'avère qu'en fait les processus utilisent des ressources comme :

- un fichier commun aux processus ;
- le clavier de l'ordinateur ;
- le processeur graphique (GPU) ;
- le port 25000 de la connexion Internet.

Voici le détail de ce que fait chaque processus :

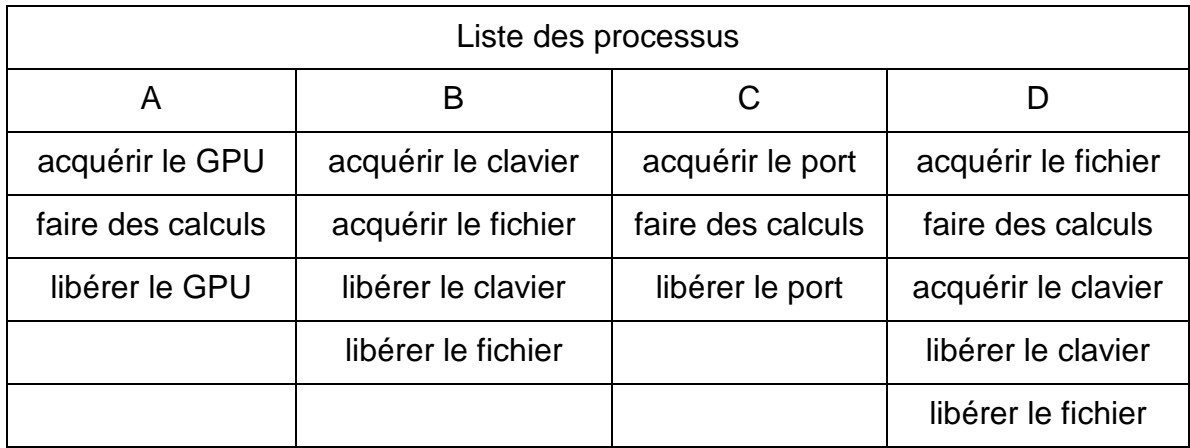

7. Montrer que l'ordre d'exécution donné en exemple aboutit à une situation d'interblocage.

#### **EXERCICE 2 (6 points)**

*Cet exercice porte sur les graphes.*

Dans cet exercice, on modélise un groupe de personnes à l'aide d'un graphe.

Le groupe est constitué de huit personnes (Anas, Emma, Gabriel, Jade, Lou, Milo, Nina et Yanis) qui possèdent entre elles les relations suivantes :

- Gabriel est ami avec Jade, Yanis, Nina et Milo ;
- Jade est amie avec Gabriel, Yanis, Emma et Lou ;
- Yanis est ami avec Gabriel, Jade, Emma, Nina, Milo et Anas ;
- Emma est amie avec Jade, Yanis et Nina ;
- Nina est amie avec Gabriel, Yanis et Emma ;
- Milo est ami avec Gabriel, Yanis et Anas;
- Anas est ami avec Yanis et Milo ;
- Lou est amie avec Jade.

#### **Partie A : Matrice d'adjacence**

On choisit de représenter cette situation par un graphe dont les sommets sont les personnes et les arêtes représentent les liens d'amitié.

1. Dessiner sur votre copie ce graphe en représentant chaque personne par la première lettre de son prénom entourée d'un cercle et où un lien d'amitié est représenté par un trait entre deux personnes.

Une matrice d'adjacence est un tableau à deux entrées dans lequel on trouve en lignes et en colonnes les sommets du graphe.

Un lien d'amitié sera représenté par la valeur 1 à l'intersection de la ligne et de la colonne qui représentent les deux amis alors que l'absence de lien d'amitié sera représentée par un 0.

2. Recopier et compléter l'implémentation de la déclaration de la matrice d'adjacence du graphe.

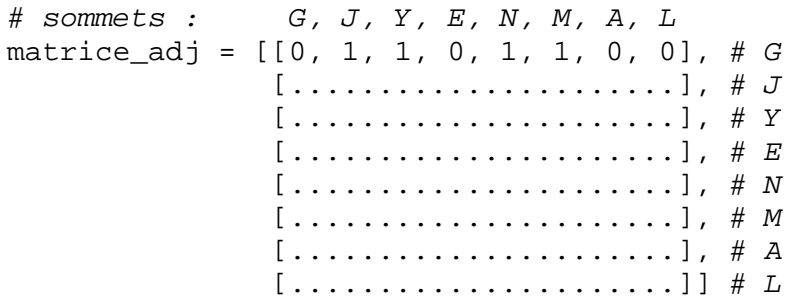

On dispose de la liste suivante qui identifie les sommets du graphe :

sommets =  $[ 'G', 'J', 'Y', 'E', 'N', 'M', 'A', 'L']$ 

On dispose d'une fonction  $position(1, s)$  qui prend en paramètres une liste de sommets 1 et un nom de sommet s et qui renvoie la position du sommet s dans la liste 1 s'il est présent et None sinon.

3. Indiquer quel seront les retours de l'exécution des instructions suivantes :

```
>>> position(sommets, 'G')
>>> position(sommets, 'Z')
```
4. Recopier et compléter le code de la fonction  $nb\_amis(L, m, s)$  qui prend en paramètres une liste de noms de sommets  $L$ , une matrice d'adjacence m d'un graphe et un nom de sommet s et qui renvoie le nombre d'amis du sommet s s'il est présent dans L et None sinon.

```
1 def nb_{\text{amis}}(L, m, s):<br>2 pos s =2 pos_s = ...<br>3 if pos_s ==\begin{array}{ll}\n3 & \text{if pos_s} == \text{None:} \\
4 & \text{return}\n\end{array}4 return ...
5 amis = 0<br>6 for i in
6 for i in range(len(m)):<br>7 amis += ...
7 amis += \ldots<br>8 return
          8 return ...
```
5. Indiquer quel est le retour de l'exécution de la commande suivante :

>>> nb\_amis(sommets, matrice\_adj, 'G')

#### **Partie B : Dictionnaire de listes d'adjacence**

6. Dans un dictionnaire Python  $\{c : v\}$ , indiquer ce que représentent c et v.

On appelle graphe le dictionnaire de listes d'adjacence associé au graphe des amis. On rappelle que Gabriel est ami avec Jade, Yanis, Nina et Milo.

```
graphe = {^{\{^\circ}G^\prime\}} : [^{\{^\circ}J^\prime}, ^{\{^\prime}Y^\prime}, ^{\{^\prime}N^\prime}, ^{\{^\prime}M^\prime}]\,,
                           'J' : ...
                       \bigg\}...
 }
```
- 7. Recopier et compléter le dictionnaire de listes d'adjacence graphe sur votre copie pour qu'il modélise complètement le groupe d'amis.
- 8. Écrire le code de la fonction  $nb$  amis(d, s) qui prend en paramètres un dictionnaire d'adjacence d et un nom de sommet s et qui renvoie le nombre d'amis du nom de sommet s. On suppose que s est bien dans d.

```
Par exemple :
>>> nb_amis(graphe, 'L')
1
```
Milo s'est fâché avec Gabriel et Yanis tandis qu'Anas s'est fâché avec Yanis. Le dictionnaire d'adjacence du graphe qui modélise cette nouvelle situation est donné ci-dessous :

```
\texttt{graphe} \ = \ \left\{ \texttt{ 'G ' \ : } \ [ \texttt{ 'J ' \, , } \texttt{ 'N ' }] \right\}, 'J' : ['G', 'Y', 'E', 'L'],
               'Y' : ['J', 'E', 'N'],
               'E' : ['J', 'Y', 'N'],
               'N' : ['G', 'Y', 'E'],
               'M' : ['A'],
               'A' : ['M'],
            'L' : ['J']
 }
```
Pour établir la liste du cercle d'amis d'un sommet, on utilise un parcours en profondeur du graphe à partir de ce sommet. On appelle cercle d'amis de *Nom* toute personne atteignable dans le graphe à partir de *Nom*.

9. Donner la liste du cercle d'amis de Lou.

Un algorithme possible de parcours en profondeur de graphe est donné ci-dessous :

```
visités = liste vide des sommets déjà visités
fonction parcours_en_profondeur(d, s)
     ajouter s à la liste visités
     pour tous les sommets voisins v de s :
         si v n'est pas dans la liste visités :
            parcours en profondeur(d, v)
     retourner la liste visités
```
10. Recopier et compléter le code de la fonction parcours en profondeur(d, s) qui prend en paramètres un dictionnaire d'adjacence d et un sommet s et qui renvoie la liste des sommets issue du parcours en profondeur du graphe modélisé par d à partir du sommet s.

```
1 def parcours_en_profondeur(d, s, visites = []):
2 ...
3 for v in d[s]:
\frac{4}{5} ...
            parcours en profondeur(d, v)
6 ...
```
#### **EXERCICE 3 (8 points)**

*Cet exercice porte sur la programmation Python, la modularité, les bases de données relationnelles et les requêtes SQL.*

Une *flashcard*, autrement appelée *carte de mémorisation*, est une carte papier sur laquelle se trouve au recto une question et au verso la réponse à cette question. On les utilise en lisant la question du recto puis en vérifiant notre réponse à celle du verso. Une étudiante souhaite réaliser des *flashcards* numériquement.

#### **Partie A**

L'étudiante souhaite stocker les questions/réponses de ses *flashcards* dans un fichier au format csv. Ce format permet de stocker textuellement des données tabulaires. La première ligne du fichier contient les descripteurs : les noms des champs renseignés par la suite. Pour être en mesure de les identifier, chaque champ est séparé par un caractère appelé séparateur. C'est la virgule qui est le plus couramment utilisée, mais cela peut être d'autres caractères de ponctuation.

Le langage Python dispose d'un module natif nommé csy qui permet de traiter de tels fichiers. La méthode DictReader de ce module prend en argument un fichier csv et le séparateur utilisé. Elle permet d'extraire les données contenues dans le fichier. Voici un exemple de fonctionnement.

fichier exemple.csv

champ1,champ2 a,7 b,8 c,9

code Python

```
import csv
with open('exemple.csv','r') as fichier:
     donnees = list(csv.DictReader(fichier,delimiter=','))
print(donnees)
```
affichage généré à l'exécution

```
[{'champ1': 'a', 'champ2': '7'},
 \{ 'champ1': 'b', 'champ2': '8' \},\{ 'champ1': 'c', 'champ2': '9' \} ]
```
Voici un extrait du fichier flashcards.csv réalisé par l'étudiante :

```
discipline;chapitre;question;réponse
histoire;crise de 1929;jeudi noir - date;24 octobre 1929
histoire; crise de 1929; jeudi noir - quoi; krach boursier
histoire;2GM;l'Axe;Allemagne, Italie, Japon
histoire;2GM;les Alliés;Chine, États-Unis, France, Royaume-Uni, URSS
```
histoire;2GM;Pearl Harbor - date;7 décembre 1941 philosophie;travail;Marx;aliénanation de l'ouvrier philosophie;travail;Beauvoir;donne de la valeur à l'homme philosophie;travail;Locke;permet de fonder le droit de propriété philosophie;travail;Crawford;satisfaction et estime de soi

- 1. Donner le séparateur choisi par l'étudiante pour son fichier flashcards.csv.
- 2. Justifier pourquoi l'étudiante a choisi ce séparateur.

Voici le code écrit par l'étudiante pour utiliser ses flashcards.

```
 1 import csv
 2 import time
 3 
 4 def charger(nom_fichier):
 5 with ...
 6 donnees = ...
 7 return ...
 8 
 9 def choix_discipline(donnees):
10 disciplines = []
11 for i in range(len(donnees)):
12 disc = donnees[i]['discipline']
13 if not disc in disciplines:
14 disciplines.append(disc)
15 for i in range(len(disciplines)):
16 print(i + 1, disciplines[i])
17 num_disc = int(input('numéro de la discipline ? '))
18 return disciplines[num_disc - 1]
19 
20 def choix_chapitre(donnees, disc):
21 chapitres = []
22 for i in range(len(donnees)):
23 if flashcard[i]['discipline'] == disc:
24 ch = flashcard[i]['chapitre']
25 if not ch in chapitres:
26 chapitres.append(ch)
27 for i in range(len(chapitres)):
28 print(i +1, chapitres[i])
29 num_ch = int(input('numéro du chapitre ? '))
30 return chapitres[num_ch - 1]
31 
32 def entrainement(donnees, disc, ch):
33 for i in range(len(donnees)):
34 if donnees[i]['discipline'] == disc \
35 and donnees[i]['chapitre'] == ch:
36 print('QUESTION : ', donnees[i]['question'])
37 time.sleep(5)
38 print(donnees[i]['réponse'])
```

```
39 time.sleep(1)
40 
41 flashcard = ...
42 \text{ d} = \ldots43 c = ...44 entrainement(...)
```
- 3. Recopier et compléter le code de la fonction charger(nom fichier) qui lit le fichier dont le nom est fourni en argument et qui renvoie les données lues sous la forme d'un dictionnaire comme dans l'exemple fourni précédemment.
- 4. Le module time est importé à la ligne 2 de ce programme. Quelle est la méthode du module time utilisée dans ce code ?
- 5. Donner le type de la variable donnees[i] (par exemple ligne 12).
- 6. Recopier et compléter les lignes 41 à 44.

#### **Partie B**

Pour améliorer sa mémorisation sur le long terme, l'étudiante décide de mettre en œuvre le concept des boites de Leitner. Dans cette méthode, il s'agit d'espacer dans le temps la révision des *flashcards* si l'étudiante répond correctement. Elle imagine donc une base de données qui lui permettra de conserver pour chaque question la date à laquelle elle doit de nouveau être posée. Elle décide que les questions seront réparties en 5 boites. Initialement, tous les questions seront placées dans la boite 1. Les questions de la boite 1 sont posées tous les jours, celles de la boite 2 tous les deux jours, celles de la boite 3 tous les quatre jours, celles de la boite 4 tous les huit jours et celles de la boite 5 tous les quinze jours. Si l'étudiante donne la bonne réponse à une question et que la question n'appartient pas à la boite 5, son numéro de boite est incrémenté (augmenté de 1). Si l'étudiante ne donne pas la bonne réponse, la question revient dans la boite 1.

Elle met en œuvre une base de données relationnelle contenant 4 tables discipline, chapitre, boite et question.

La table discipline contient la liste des disciplines étudiées. Elle a deux attributs :

- id, de type INT, l'identifiant de la discipline qui est une clé primaire pour cette table ;
- lib, de type TEXT, le libellé de la discipline.

La table chapitre contient la liste des chapitres des disciplines étudiées. Elle a trois attributs :

• id, de type INT, l'identifiant du chapitre qui est une clé primaire pour cette table ;

- lib, de type TEXT, le libellé du chapitre ;
- id disc, de type INT. l'identifiant de la discipline à laquelle appartient ce chapitre.

La table boite contient l'ensemble des cinq boites existantes. Elle a trois attributs :

- id, de type INT, l'identifiant numéro de la boite qui est une clé primaire pour cette table ;
- lib, de type TEXT, le libellé de la boite ;
- frequence, de type INT, indiquant le nombre de jours séparant deux interrogations d'une question appartenant à cette boite.

La table flashcard contient les questions-réponses. Elle a six attributs :

- id, de type INT, l'identifiant de la *flashcard* qui est une clé primaire pour cette table ;
- id\_ch, de type INT, l'identifiant du chapitre auquel appartient la *flashcard* ;
- id\_boite, de type INT, l'identifiant numéro de la boite de la *flashcard* ;
- question, de type TEXT, le texte au recto de la *flashcard* ;
- reponse, de type TEXT, le texte au verso de la *flashcard* ;
- date\_interro, de type DATE, la date de la prochaine interrogation pour cette question.

Initialement date\_interro sera la date d'insertion de la question dans la base de données.

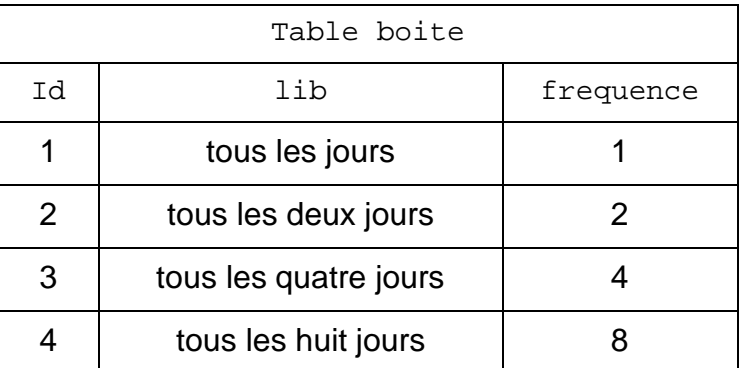

7. Écrire une requête SQL qui complète la table boite et insère la boite 5 de libellé 'tous les quinze jours' et de fréquence 15.

Une requête sur la table flashcard affiche l'enregistrement suivant :

5, 2, 1, Pearl Harbor – date, 6 décembre 1941

- 8. Écrire une requête SQL pour mettre à jour la date de Pearl Harbor renvoyée. La bonne date est le 7 décembre 1941.
- 9. Écrire une requête SQL qui permet d'obtenir la liste des libellés des disciplines.
- 10. Écrire une requête SQL qui permet d'obtenir la liste des libellés des chapitres de la discipline 'histoire'.
- 11. Écrire une requête SQL qui permet d'obtenir la liste des identifiants des flashcards de la discipline 'histoire'.
- 12. Écrire une requête SQL pour supprimer toutes les flashcards de la boite d'identifiant 3.